# **NÁKLADOVÉ ÚČETNICTVÍ**

### **Ing. Veronika Fišerová, Ph.D.**

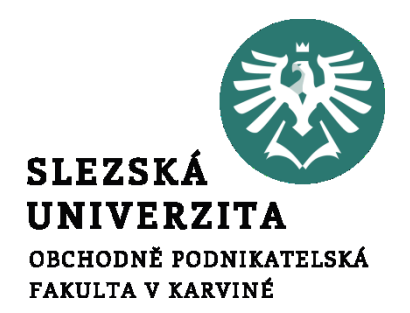

**Nákladové účetnictví**

# **SYSTÉM PLÁNŮ A ROZPOČTŮ**

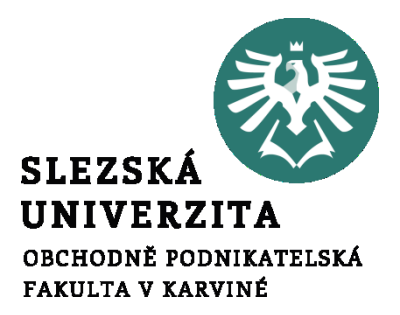

**Přednáška č. 7**

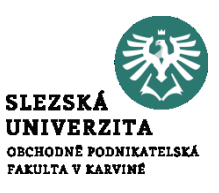

• Rozdíl mezi plánovaním a rozpočetnictvím

### **Plánování**

- je **nástrojem prosazování tzv. podnikových politik** nebo jinak vymezených strategických a taktických cílů a koncepcí, které jsou podnikem přijaty pro základní oblasti činnosti,
- někdy se omezuje na vymezení věcných úkolů, například jen pomocí kvantitativních ukazatelů.

**Rozpočet**

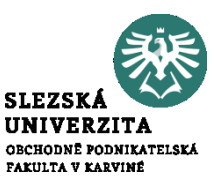

- pomocí plánovaných úkolů
- stanovují se jím **hodnotové ukazatele** v peněžních jednotkách,
- musí stanovit určité **úkoly**, jejichž míra závaznosti může být rozdílná podle druhu rozpočtu a úkolu, podle způsobu sestavování, podle informací, které má rozpočtování k dispozici apod.,
- sestavuje se na určité **časové období,**
- nezakládá se pouze na exaktně propočtených veličinách (např. normy přímých nákladů pro sestavení kalkulací), ale někdy se uvádějí odhadované veličiny.

### **Klasifikace a technika sestavení rozpočtů**

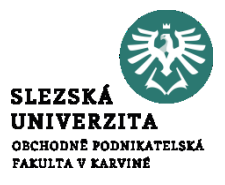

- Pevný a variantní rozpočet
- Přírůstkový (inkrementální) rozpočet a rozpočet vycházející od nuly (ZBB)
- Rozpočty sestavované za pevně vymezené období a klouzavé období
- Rozpočty vymezující úkoly globálně a rozpočet podle dílčích aktivit
- Rozpočty limitní a rozpočty indikativní

### **Kontrola plnění rozpočtu**

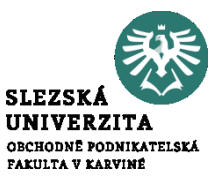

• Základem kontroly plnění rozpočtů je **kvantifikace a analýza rozdílů** (tzv. odchylek) mezi skutečně dosaženou a rozpočtovanou úrovní konkrétní veličiny.

### **Kontrola plnění rozpočtu**

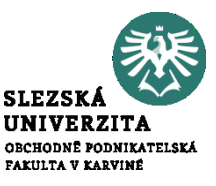

- Při zjišťování odchylek se skutečné veličiny srovnávají zpravidla se třemi typy rozpočtů:
	- **s absolutním rozpočtem**,
	- **s rozpočtem lineárně přepočteným** na skutečný objem aktivity
	- **s variantním rozpočtem**

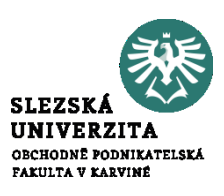

- **Kvalitativní odchylky**, které vznikají jako rozdíl mezi rozpočtovanou a skutečnou úrovní dosažené ceny, mzdového ocenění a jiných parametrů souvisejících s **oceněním hodnocené veličiny**,
- **Kvantitativní odchylky,** které vznikají naopak z rozdílu mezi rozpočtovanou a skutečnou úrovní naturální spotřeby, prodaných výkonů a jiných parametrů, které souvisejí s **věcnou podstatou** hodnocené veličiny,

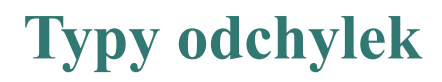

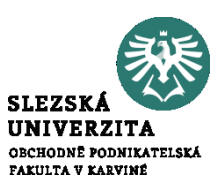

- **sortimentní odchylky**, které kvantifikují rozdíl mezi směrným a skutečným **sortimentním složením** nakupovaných a prodávaných výkonů,
- **odchylky z výtěžnosti a úspornosti** vynakládaných ekonomických zdrojů a další.

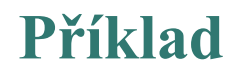

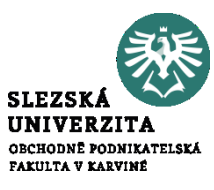

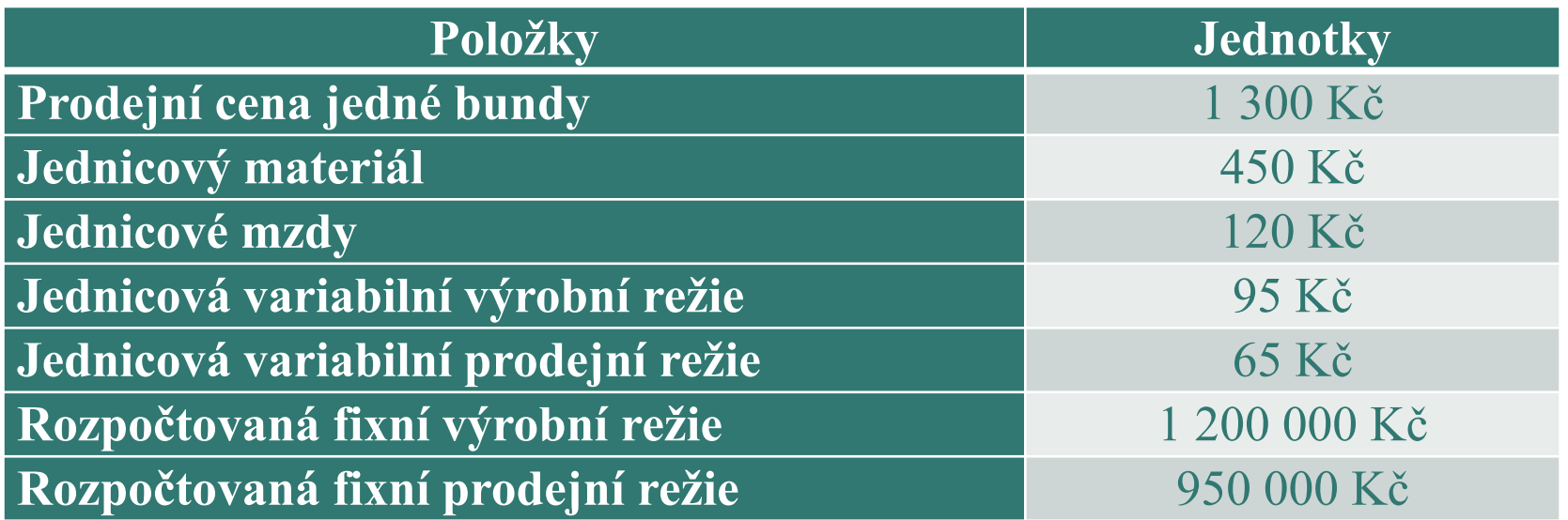

• Sestavte rozpočet výnosů, nákladů a zisku pro předpokládaný objem prodeje 5 000 ks bund.

**Řešení**

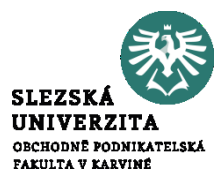

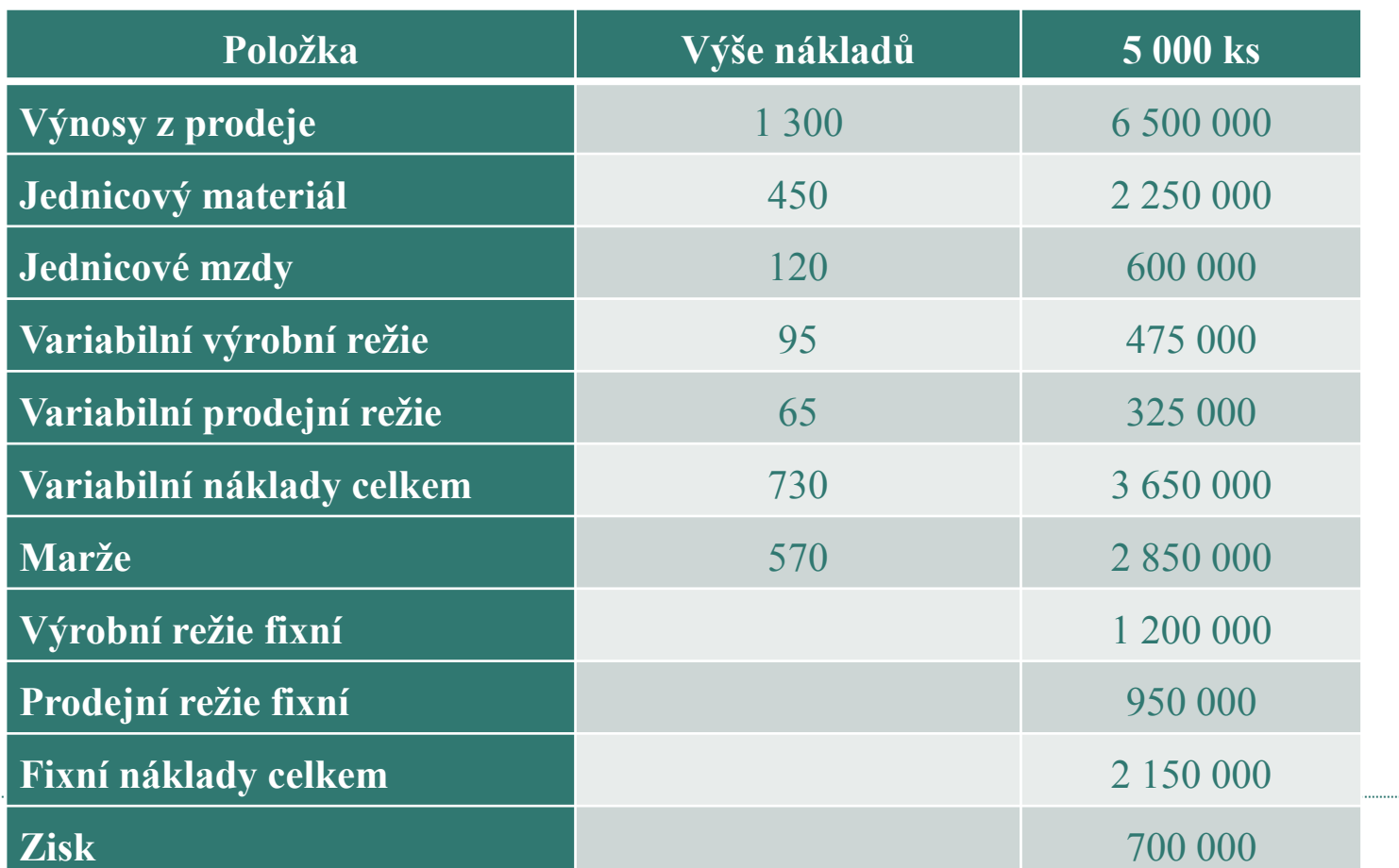

![](_page_11_Picture_0.jpeg)

![](_page_11_Picture_1.jpeg)

Společnost ABC vyrábí tekutá mýdla. Sestavte rozpočet tržeb a inkasa tržeb za druhé čtvrtletí, jestliže znáte plán prodeje a víte, že cena 1 litru mýdla je 70 Kč, 60 % zákazníků tvoří maloodběratelé, kteří platí při nákupu a ostatní zákazníci jsou velkoodběratelé, kteří hradí své závazky za měsíc po dodávce.

Plán prodeje mýdla (v tis. litrech) je uveden v následující tabulce:

![](_page_11_Picture_165.jpeg)

![](_page_12_Picture_0.jpeg)

![](_page_12_Picture_1.jpeg)

![](_page_12_Picture_109.jpeg)

![](_page_13_Picture_1.jpeg)

Sestavte rozpočet cash flow podniku ABC na měsíc říjen, jestliže znáte následující údaje:

- stav peněžních prostředků v pokladně a na účtech podniku činí k 1. říjnu 21 000 Kč
- tržby z prodeje jsou inkasovány ve výši 60 % v měsíci prodeje, 25 % v následujícím měsíci, 10 % ve druhém měsíci a 5 % jsou nedobytné
- objem prodeje činil v srpnu 325 000 Kč, v září 240 000 Kč a na říjen je předpoklad 350 000 Kč.

![](_page_14_Picture_0.jpeg)

![](_page_14_Picture_1.jpeg)

- 65 % uskutečňovaných nákupů zásob je hrazeno v měsíci nákupu a zbytek v následujícím měsíci
- v září nakoupil podnik zboží v objemu 140 000 Kč a na říjen je rozpočtována 170 000 Kč
- na výplaty mezd v říjnu je počítáno 47 500 Kč
- odpisy dlouhodobého majetku za říjen byly vypočteny v částce 10 000 Kč

![](_page_15_Picture_1.jpeg)

- ostatní výdaje dle rozpočtu na říjen činí 31 000 Kč
- záloha na daň z příjmů odvedená v říjnu bude činit 12 500 Kč
- úroky z úvěru převáděné z účtu podniku v říjnu jsou stanoveny na 3 750 Kč

### **Řešení**

![](_page_16_Picture_1.jpeg)

![](_page_16_Picture_8.jpeg)

![](_page_17_Picture_0.jpeg)

![](_page_17_Picture_1.jpeg)

### • Firma eviduje následující údaje:

#### Plán (Kč):

![](_page_17_Picture_25.jpeg)

#### Po uplynutí období byly zjištěny následující skutečné hodnoty režie:

#### Skutečnost (Kč):

![](_page_17_Picture_26.jpeg)

![](_page_18_Picture_0.jpeg)

![](_page_18_Picture_1.jpeg)

- 1. Vyhodnoťte plnění rozpočtu postupem tzv. pevného nepřepočteného rozpočtu
- 2. Vyhodnoťte plnění rozpočtu postupem tzv. pevného přepočteného rozpočtu
- 3. Vyhodnoťte plnění rozpočtu postupem tzv. variantního rozpočtu

![](_page_19_Picture_0.jpeg)

![](_page_19_Picture_1.jpeg)

#### Ad 1.

![](_page_19_Picture_12.jpeg)

**Řešení**

![](_page_20_Picture_1.jpeg)

#### Ad 2.

![](_page_20_Picture_12.jpeg)

**Řešení**

![](_page_21_Picture_1.jpeg)

#### Ad 3.

![](_page_21_Picture_12.jpeg)

## **METODA STANDARDNÍCH NÁKLADŮ**

![](_page_22_Picture_1.jpeg)

**Přednáška č. 8**

![](_page_23_Picture_0.jpeg)

![](_page_23_Picture_1.jpeg)

- je obvykle užší než standard
- směrná veličina se vyjadřuje pomocí naturálních jednotek, pro tyto naturální jednotky jsou stanoveny normované ceny, pomocí nichž stanovíme normu v peněžních jednotkách
- za **stanovení normy v naturálních jednotkách** obvykle odpovídá **technická příprava výroby**, která se může v praxi dělit na konstrukční, technologickou a výrobně organizační složku

### **Standard**

![](_page_24_Picture_1.jpeg)

- je chápán šířeji
- norma se převážně používá pro označení přímých (jednicových) nákladů, pojem standard **zahrnuje i režijní náklady**, kdy funkci standardu plní rozpočet režijních nákladů
- mezi standardy se zahrnují i další směrné veličiny, kterými mohou být cena materiálu, výrobku, mzdová sazba, ale i standardní kapacita, standardní objem výroby nebo prodeje
- protože se stanovuje standard pro objem výroby (prodeje), stanoví se nepřímo i standardní výnosy

# **Metoda standardních nákladů**

![](_page_25_Picture_1.jpeg)

- komplexní metoda řízení nákladů, případně výnosů ve vnitropodnikovém pojetí
- využívá všechny základní prvky manažerského účetnictví, a to:
	- účtování **nákladů**, případně i výnosů
	- **kalkulace**
	- **rozpočtování**
	- vnitropodnikové **odpovědnostní** účetnictví
	- rozbor a poskytování **informací pro rozhodování**

## **Cíle metody standarních nákladů**

![](_page_26_Picture_1.jpeg)

- poskytuje informace pro **kontrolu**, zejména **běžné řízení nákladů**  pro manažery
- využití informací i ve **finančním účetnictví**, zvláště pro sestavení rozvahy, popř. i výsledovky

**Způsob fungovaní metody standardních nákladů**

Probíhá v 5 etapách:

- stanoví se **standardy**
- zjišťují se **skutečné veličiny**, u některých jak v naturálním, tak i hodnotovém vyjádření
- kontroluje se dodržení standardů a zjišťují se **odchylky**
- provádí se **rozbor** odchylek a zjišťuje se **příčina vzniku odchylek** a útvary, případně osoby zodpovědné za jejich vznik
- na rozbor navazuje **opatření**, které může být dvojího druhu:
	- opatření, které má **zabránit vzniku** negativní odchylky ze stejné příčiny do budoucnosti,
	- opatření, které si vynutí **změnu** podmínek (např. výrobních)

![](_page_27_Picture_9.jpeg)

# **Typy standardů**

![](_page_28_Picture_1.jpeg)

Z hledisky **typologie standardů** je nutno rozlišit, zda jde o:

- standardy **přímých nákladů**, označované jako **normy**
- standardy **režijních nákladů**, jejichž nástrojem je **rozpočet režie**
- standardy **celkových nákladů**, které vyjadřujeme jako **předběžné kalkulace**

![](_page_29_Picture_1.jpeg)

Ve vztahu k trvání a změně standardu (času) můžeme rozlišit tyto typy standardů:

- operativní
- průměrné
- základní
- odhadované (nejsou standardem stanoveným jako striktní norma, ale plní analogické funkce)

![](_page_30_Picture_0.jpeg)

![](_page_30_Picture_1.jpeg)

### Společnost Brener šije sportovní bundy.

![](_page_30_Picture_74.jpeg)

![](_page_31_Picture_0.jpeg)

![](_page_31_Picture_1.jpeg)

Ve skutečnosti se vyrobilo a prodalo 10 000 ks bund, skutečná spotřeba jednicového materiálu činila 30 100 bm a skutečný počet hodin práce byl 32 000 hodin. Skutečná výše nákladů a výnosů byla následující:

![](_page_31_Picture_128.jpeg)

### **Příklad**

![](_page_32_Picture_1.jpeg)

### **Úkoly:**

- 1. Stanovte standardy na 1 bundu
- 2. Zjistěte rozpočtovaný (standardní) a skutečný zisk

# **Řešení – ad 1)**

![](_page_33_Picture_1.jpeg)

![](_page_33_Picture_79.jpeg)

![](_page_34_Picture_0.jpeg)

![](_page_34_Picture_1.jpeg)

![](_page_34_Picture_102.jpeg)

![](_page_35_Picture_0.jpeg)

![](_page_35_Picture_1.jpeg)

• Vypočítejte výši standardu přímého materiálu na jeden kus výrobku a posléze náklady na jeden kus výrobku, znáte-li údaje o následujících položkách:

![](_page_35_Picture_101.jpeg)

![](_page_36_Picture_0.jpeg)

![](_page_36_Picture_1.jpeg)

Abychom mohli vypočíst standard přímého materiálu na jeden výrobek, je nejprve nutné vypočíst standardní pořizovací cenu za 1 kg. Tu vypočítáme následujícím způsobem:

![](_page_36_Picture_76.jpeg)

![](_page_37_Picture_0.jpeg)

![](_page_37_Picture_1.jpeg)

Nyní, když známe standardní pořizovací cenu za 1 kg, je potřeba zjistit, kolik kg materiálu bude potřeba k výrobě určitého výkonu. To zjistíme následovně:

![](_page_37_Picture_42.jpeg)

![](_page_38_Picture_0.jpeg)

![](_page_38_Picture_1.jpeg)

Jakmile jsme v rámci standardu určitého výkonu zjistili jak pořizovací cenu přímého materiálu (hodnotový ukazatel), tak i množství potřebné pro jeho výrobu, můžeme celkovou standardní cenu přímého materiálu konkrétního výkonu vypočítat takto:

![](_page_38_Picture_50.jpeg)

Tato výsledná hodnota (10 800 Kč) se pak objeví v kalkulaci konkrétního výkonu v kalkulační položce "Přímý materiál."

![](_page_39_Picture_0.jpeg)

![](_page_39_Picture_1.jpeg)

• Vypočítejte výši standardu přímých osobních nákladů na výrobek, které se skládají ze mzdových nákladů, pojistného na sociálním zabezpečení a zdravotního pojištění.

![](_page_39_Picture_103.jpeg)

![](_page_40_Picture_0.jpeg)

![](_page_40_Picture_1.jpeg)

Abychom byli schopni určit výši přímých osobních nákladů, je nejprve nutné vypočíst hodinové sazbu osobních nákladů za zaměstnance.

![](_page_40_Picture_71.jpeg)

![](_page_41_Picture_0.jpeg)

![](_page_41_Picture_1.jpeg)

Jestliže jste již vypočetli mzdové náklady na hodinu práce zaměstnance, je potřeba dále vypočíst dobu, po kterou daný zaměstnanec vyrábí jeden výrobek.

![](_page_41_Picture_65.jpeg)

![](_page_42_Picture_0.jpeg)

![](_page_42_Picture_1.jpeg)

Na základě znalosti hodinové sazby osobních nákladů a normohodin lze zjistit celkovou výši přímých mzdových nákladů na jeden výrobek, a to následovně:

![](_page_42_Picture_80.jpeg)

Tato výsledná hodnota (3 527,55 Kč) se pak objeví v kalkulaci konkrétního výkonu v kalkulační položce "Přímé mzdy."

![](_page_43_Picture_0.jpeg)

# **Děkuji za pozornost**